## <span id="page-0-0"></span>Package 'hapmap100khind'

June 27, 2024

Title Sample data - Hapmap 100K HIND Affymetrix Version 1.47.0 Author Hapmap Consortium Suggests oligo Maintainer Benilton Carvalho <Benilton.Carvalho@cancer.org.uk> Description Sample dataset obtained from http://www.hapmap.org biocViews ExperimentData, HapMap, CancerData License GPL git\_url https://git.bioconductor.org/packages/hapmap100khind git\_branch devel git\_last\_commit a5fa844 git\_last\_commit\_date 2024-04-30 Repository Bioconductor 3.20 Date/Publication 2024-06-27

### **Contents**

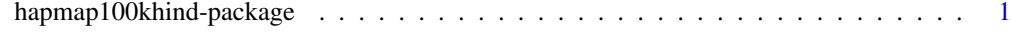

#### **Index** [3](#page-2-0)

hapmap100khind-package

*Sample HapMap 100K Hind*

#### Description

Sample dataset on the 100K Hind Affymetrix platform. Data obtained from http://www.hapmap.org . The package is meant to be used only for demonstration of BioConductor tools.

#### Details

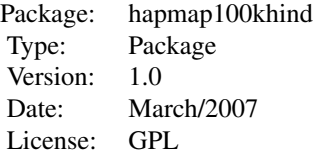

Details on the data are available at http://www.hapmap.org .

The maintainer does not warrant the accuracy of the data.

#### Author(s)

Data generated by the HapMap Consortium.

Package maintained by Benilton Carvalho <Benilton.Carvalho@cancer.org.uk>.

#### References

The International HapMap Consortium. The International HapMap Project. Nature 426, 789-796 (2003).

#### Examples

```
## library(oligo)
## library(hapmap100khind)
## the.path <- system.file("celFiles", package="hapmap100khind")
## cels <- list.celfiles(path=the.path, full.names=TRUE)
## temporaryDir <- tempdir()
## rawData <- read.celfiles(fullFilenames, tmpdir=temporaryDir)
```
# <span id="page-2-0"></span>Index

∗ package hapmap100khind-package, [1](#page-0-0)

hapmap100khind *(*hapmap100khind-package*)*, [1](#page-0-0) hapmap100khind-package, [1](#page-0-0)